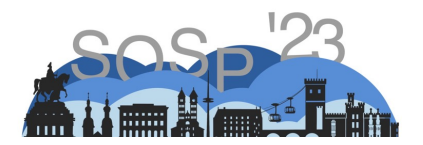

# *Oobleck*

#### *Resilient Distributed Training of Large Models Using Pipeline Templates*

Insu Jang, Zhenning Yang, Zhen Zhang, Xin Jin, and Mosharaf Chowdhury

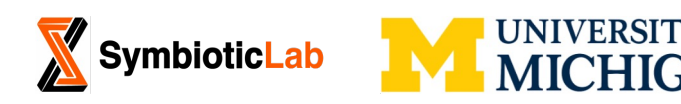

### Large Model Training Models are Becoming Larger

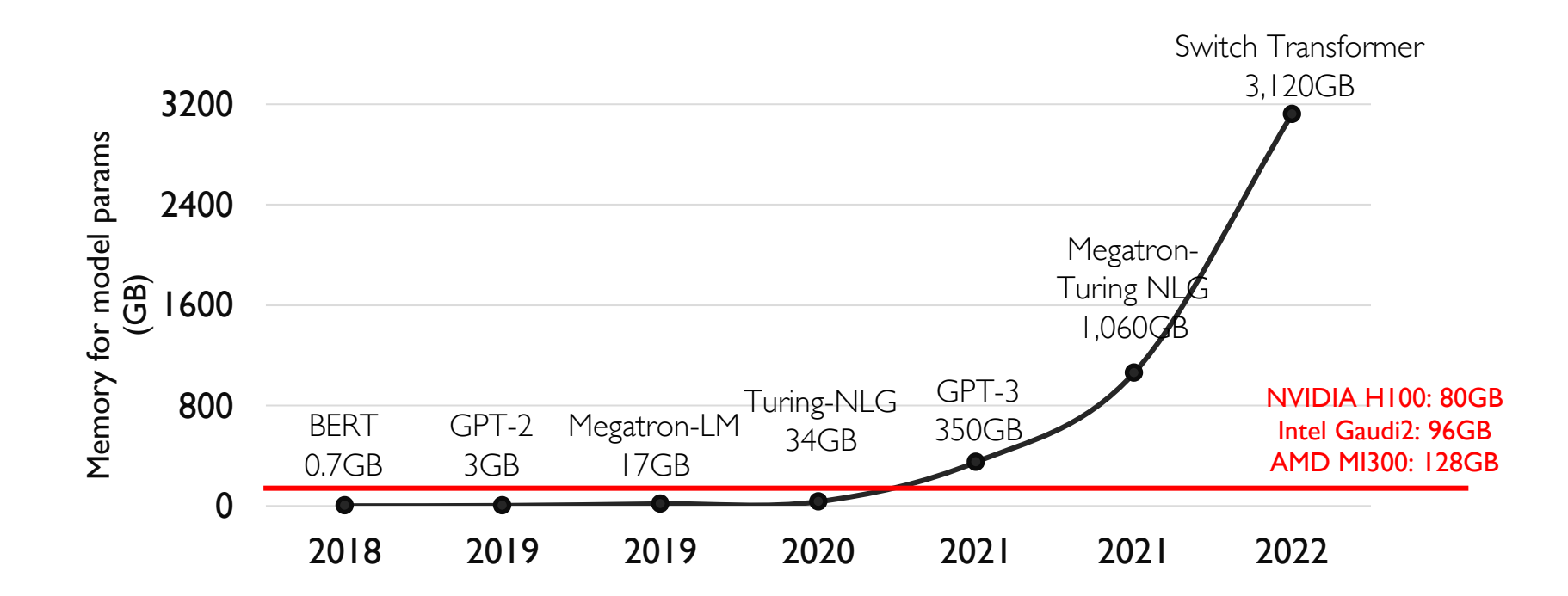

Assumes 2 bytes per parameter.

#### Large Model Training Hybrid Parallelism is Becoming a Norm

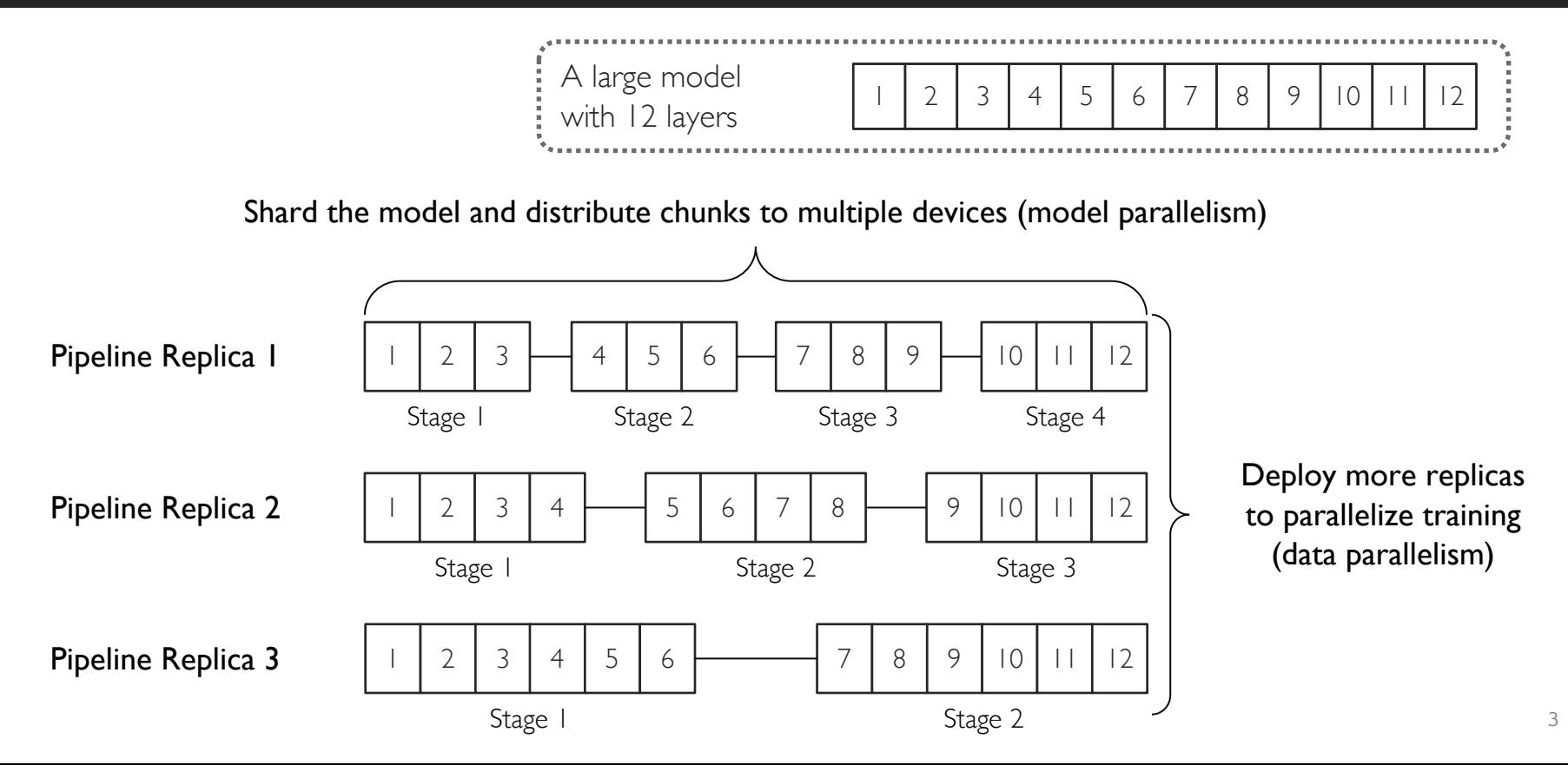

### Large Model Training Failures Getting Noticeable

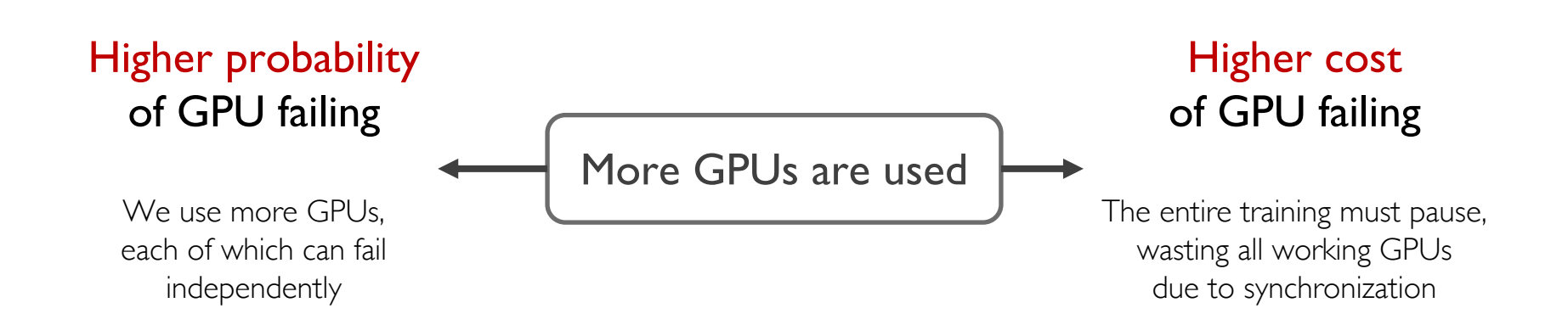

Reports about the impact of failures in training large models

- Meta AI training OPT: "Estimated 100+ host restarts due to hardware failures over the course of 2 months." [1]
- LAION training CLIP models: "Hardware issue is an annoying problem as if one GPU has an issue, all GPUs get stuck." [2]

[1] Susan Zhang et al. "OPT: Open Pre-trained Transformer Language Models". Arxiv'22 [2] Romain Beaumont, "Large Scale OpenCLIP: L/14, H/14 and G/14 Trained on LAION-2B". https://laion.ai/blog/large-openclip/

# Resilient Training Requirements

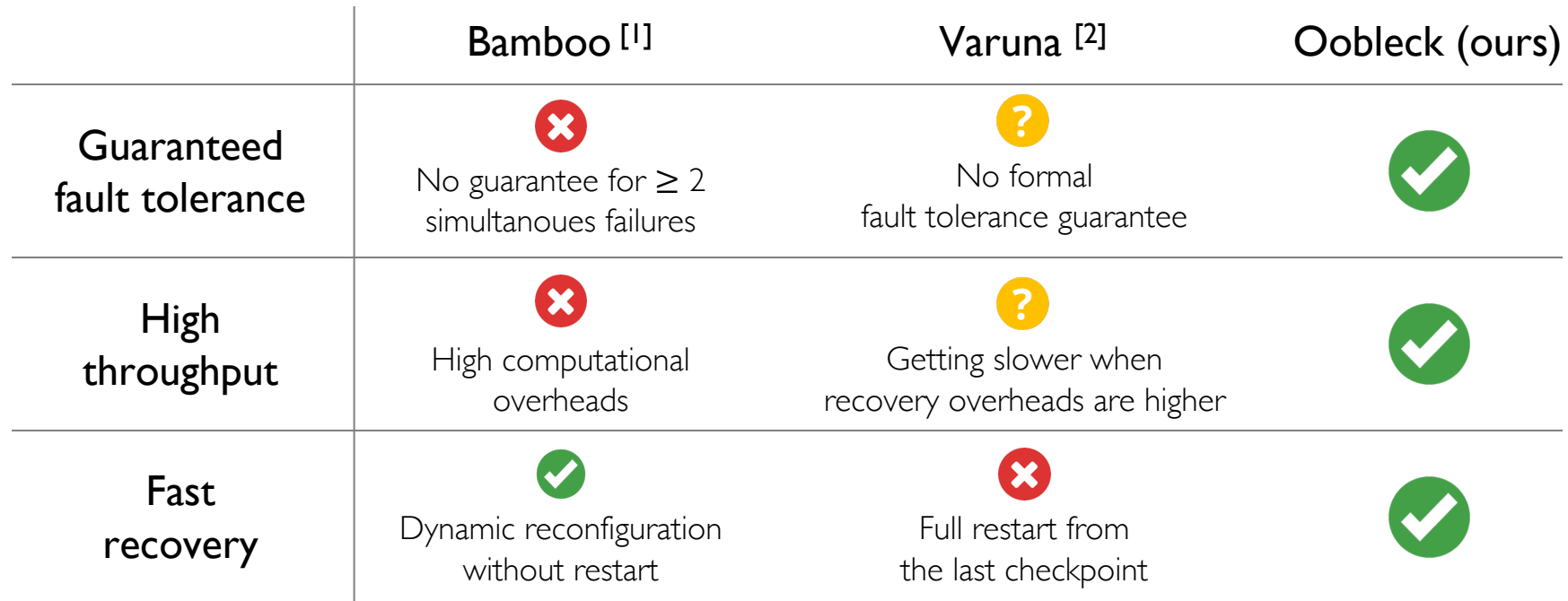

[1] John Thorpe et al. "Bamboo: Making Preemptible Instances Resilient for Affordable Training of Large DNNs". NSDI'23 [2] Sanjith Athlur et al. "Varuna: Scalable, Low-cost Training of Massive Deep Learning Models". EuroSys'22

### Oobleck: Overview

#### $\bullet$ Guaranteed fault tolerance

- Hybrid parallelism has multiple replicas of a model
- Utilize inherent redundancy in hybrid parallel execution

#### • Introducing pipeline template

- **•** Oobleck's core idea to achieve both **high throughput** and fast recovery simultanouesly
- A specification of pipeline execution

### Fault Tolerance Guarantee

• Utilize inherent redundancy in hybrid parallel execution

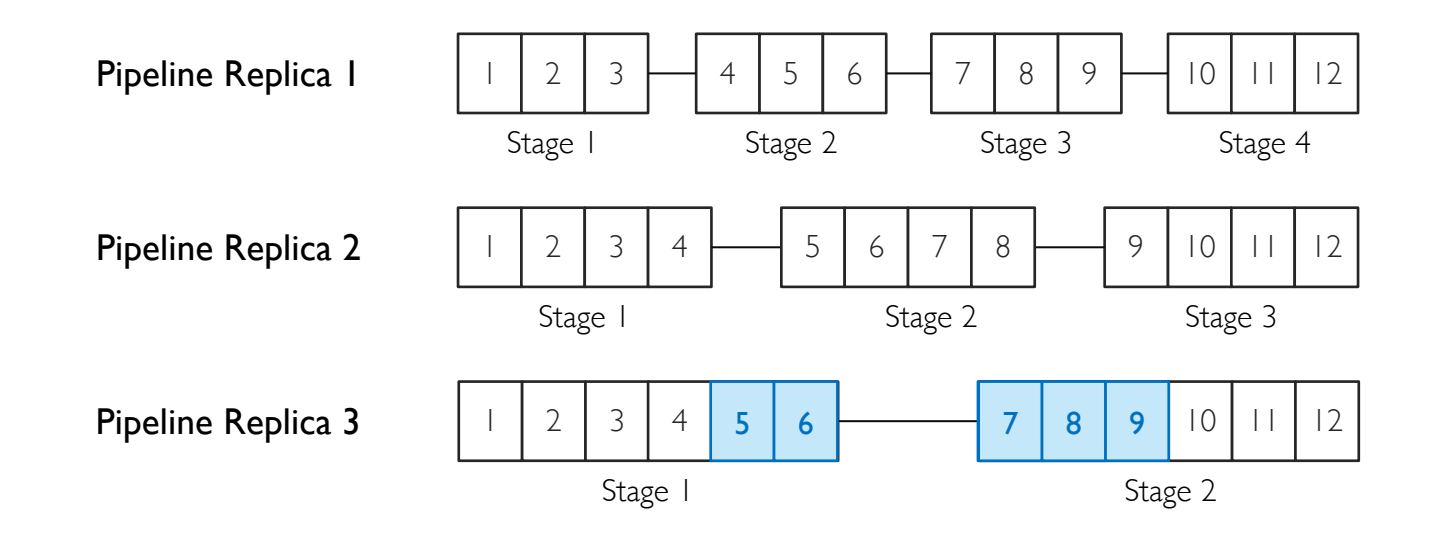

### Pipeline Template

• Each template is a pre-generated single pipeline execution specification for specific number of nodes

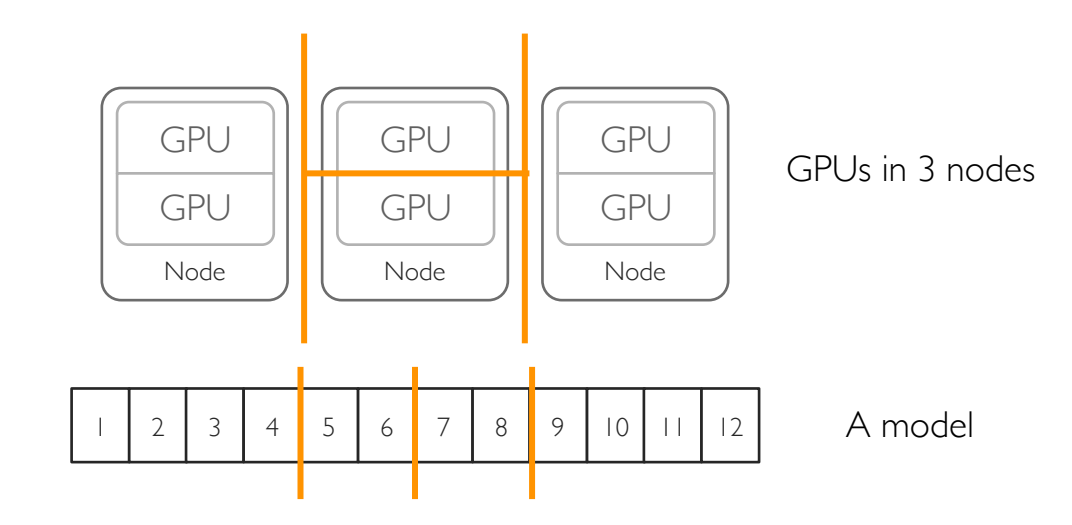

### Pipeline Template

• Each template is a pre-generated single pipeline execution specification for specific number of nodes

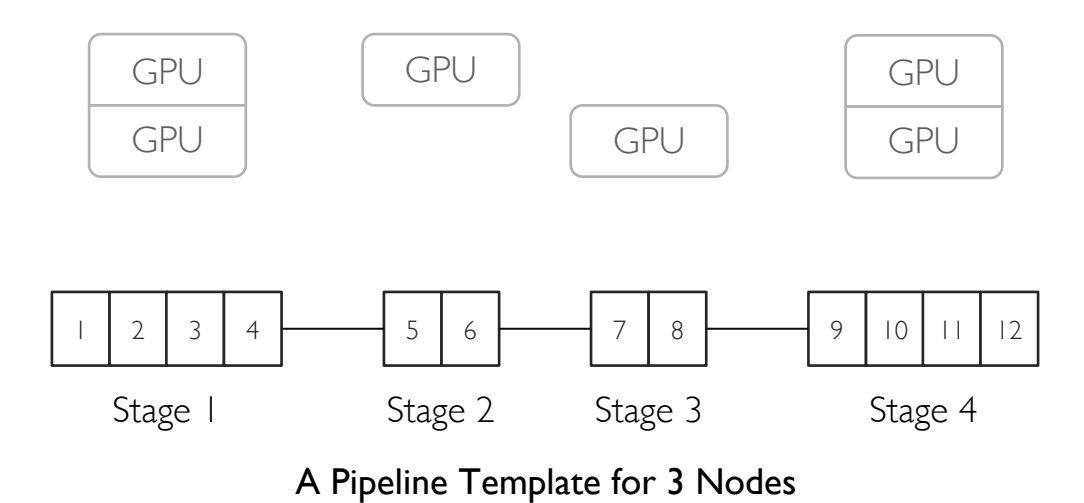

#### Pipeline Template Parallel Execution Configuration

- Parallel execution plan is configured as a linear combination of templates
- Use all nodes & reduce search space but provide high throughput

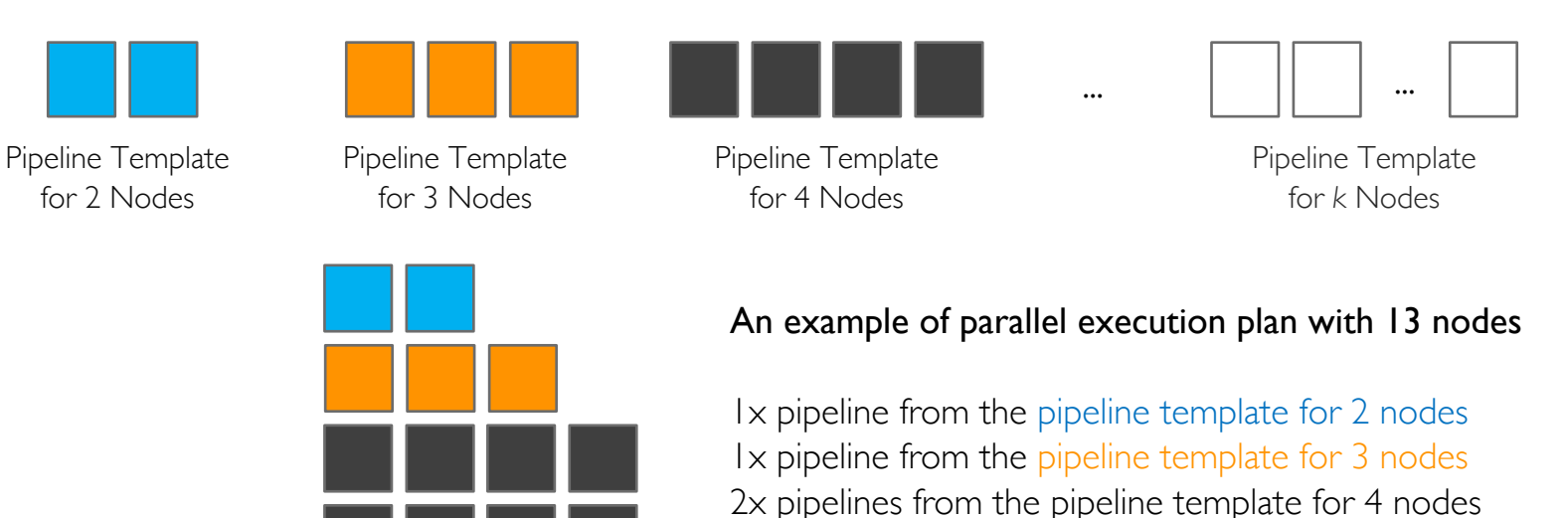

• Quickly reinstantiate a new pipeline from a template when failures happen

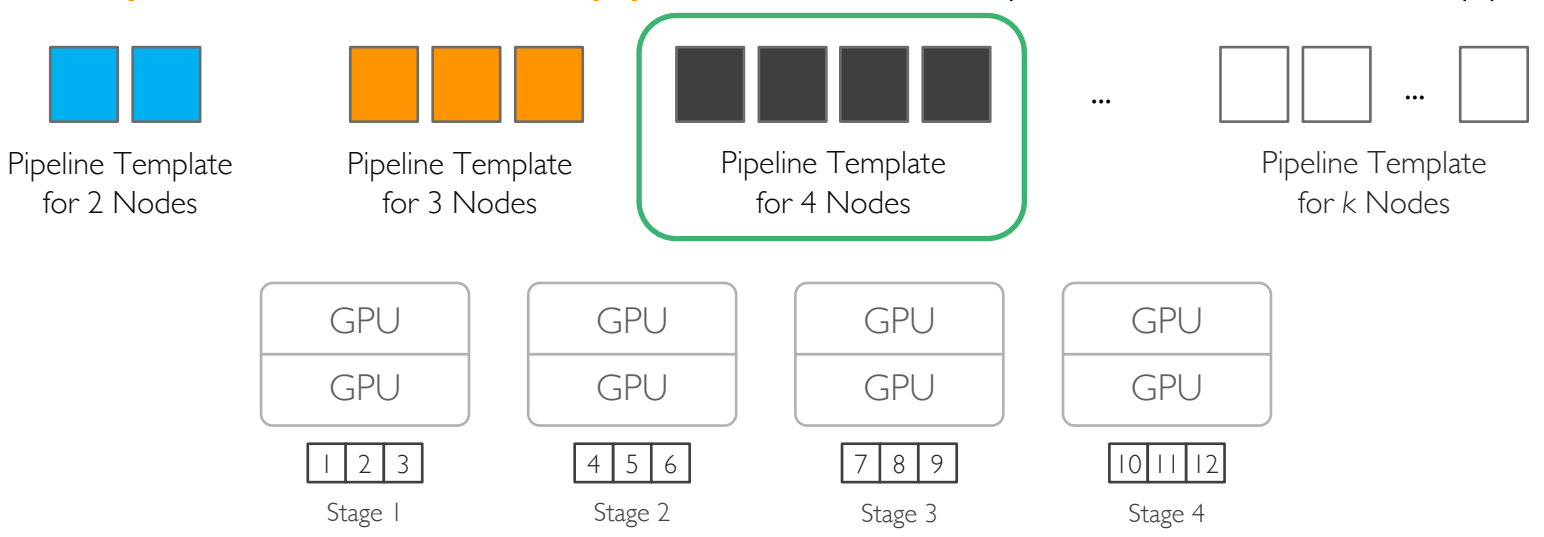

A pipeline instantiated from the template for 4 nodes

• Quickly reinstantiate a new pipeline from a template when failures happen

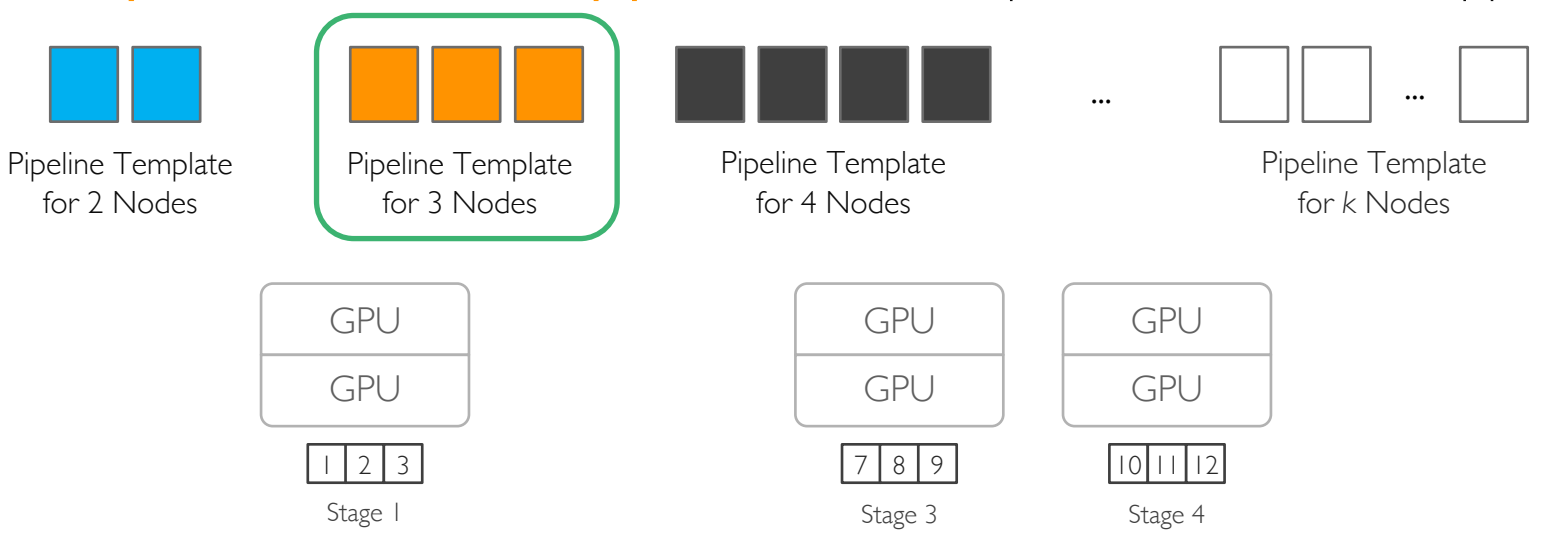

A node fails and GPUs are lost

• Quickly reinstantiate a new pipeline from a template when failures happen

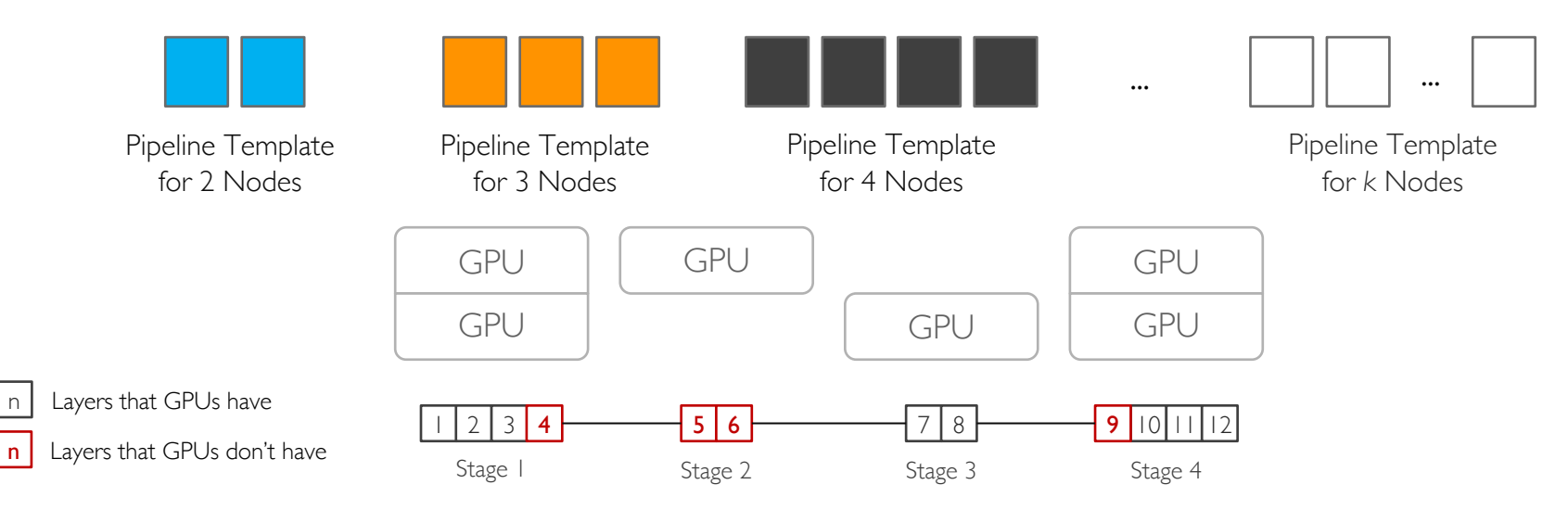

Instantiate a pipeline template for 3 nodes

• Quickly reinstantiate a new pipeline from a template when failures happen

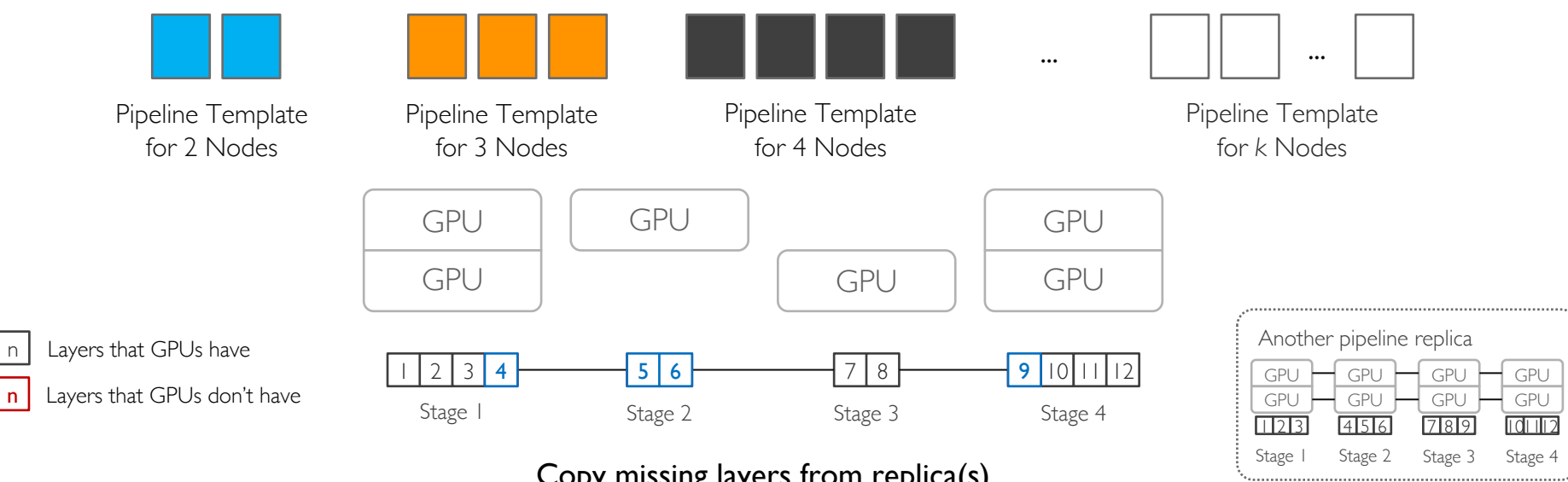

Copy missing layers from replica(s)

#### Failure Recovery Reinstantiation vs Just Copying Layers

Copying lost layers to adjecent nodes without reinstantiation

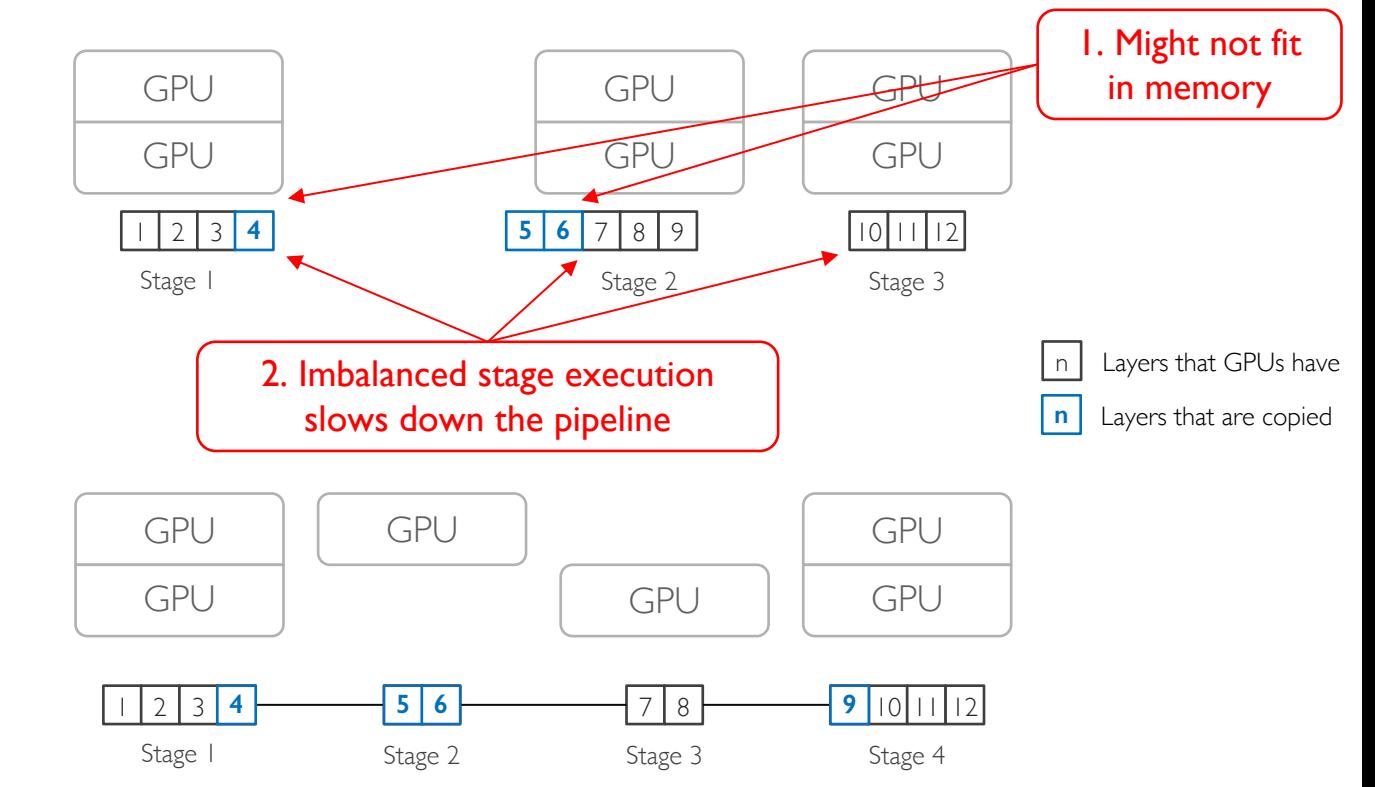

Pipeline reinstantiation

vs

## Issues in Using Pipeline Templates

- $\rightarrow$  Node Specification Determining  $#$  pipeline templates and  $#$  nodes for each template
- $\rightarrow$  Pipeline Instantiation 2. Determining number of pipelines to be instantiated from each template
- $\rightarrow$  Pipeline Merge 3. What if there is no feasible pipeline template to be instantiated?

#### Issues in Using Pipeline Templates 1. Node Specification

No need to have a pipeline template for every possible  $#$  nodes

Train a model (required to have  $\geq 2$  nodes to train) with 13 nodes How many pipeline templates do we need?

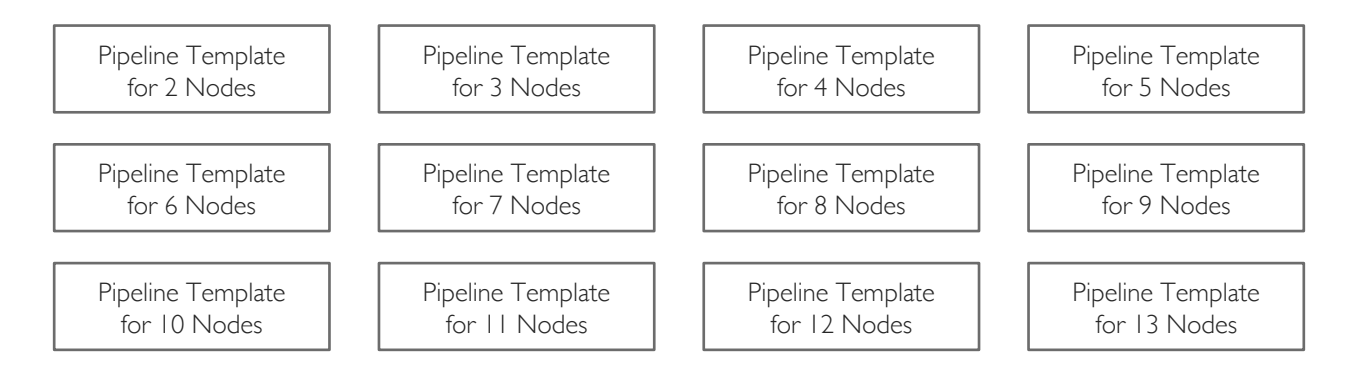

#### Issues in Using Pipeline Templates 1. Node Specification

- Finding # templates & # nodes per template formulated as a **Frobenius problem**
- Provable guarantee that a linear combination of the set of pipeline templates use all nodes even after failures

Pipeline Template A (2 nodes)

Pipeline Template B (3 nodes)

Pipeline Template C (4 nodes)

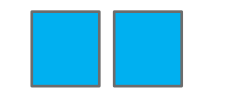

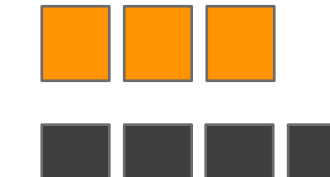

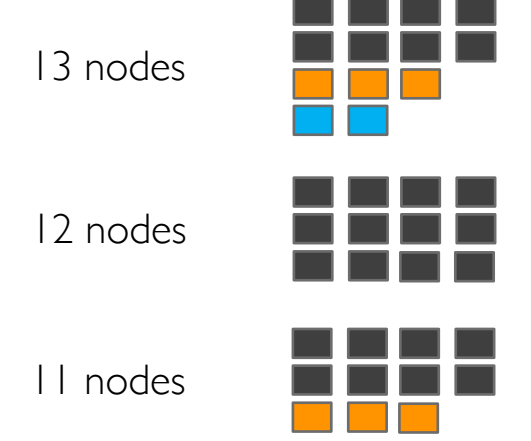

3 Heterogeneous Pipeline Templates  $\triangle$  Any  $2 \leq N \leq 13$  can be represented with the set of pipeline templates

#### Issues in Using Pipeline Templates 2. Pipeline Instantiation

• Execution engine instantiates pipelines from pipeline templates that use all nodes

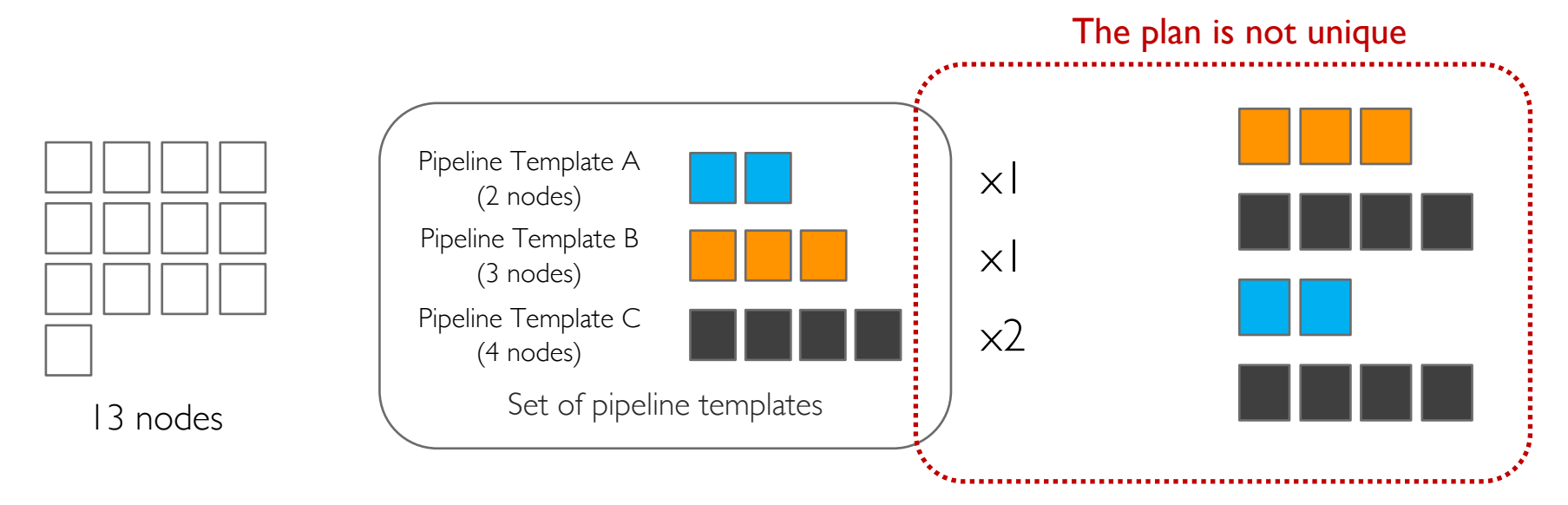

#### Issues in Using Pipeline Templates 2. Pipeline Instantiation

- Use dynamic programming to enumerate all possible instantiation plans
- Estimate iteration time of every plans and pick the best one

# instantiations per pipeline template Total # nodes used

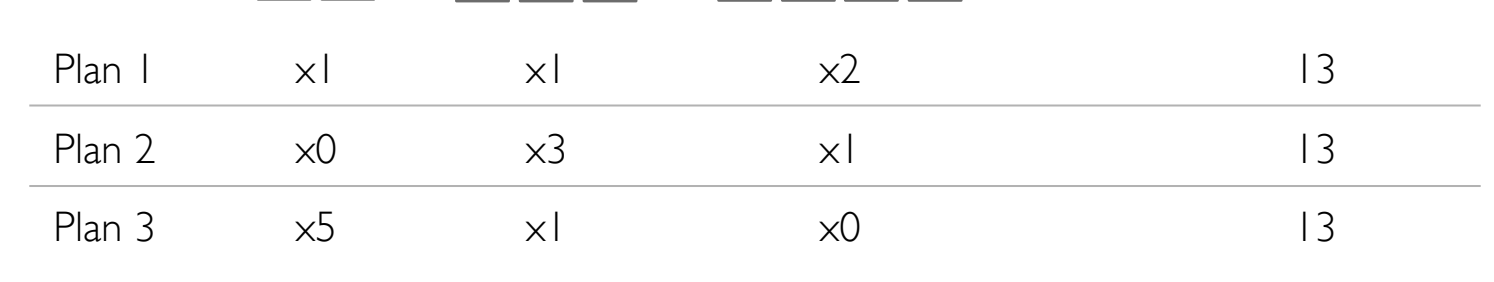

more options

#### 2. Pipeline Instantiation **Batch Distribution**

- Need to know batch size per pipeline to estimate iteration time
- Formulate finding batch distribution that minimizes overall iteration time as an integer optimization problem

Global batch 512

*"Find batch size*

*of each pipeline"*

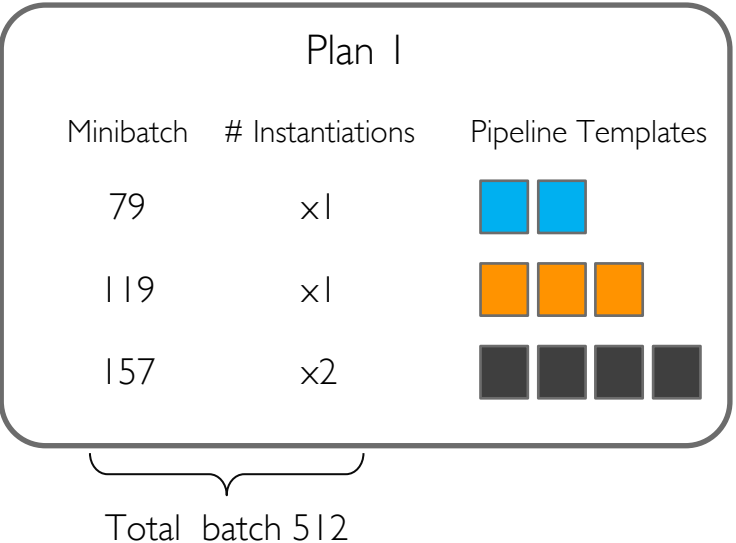

#### 2. Pipeline Instantiation Batch Distribution

• Estimate iteration time of every plans and pick the best one

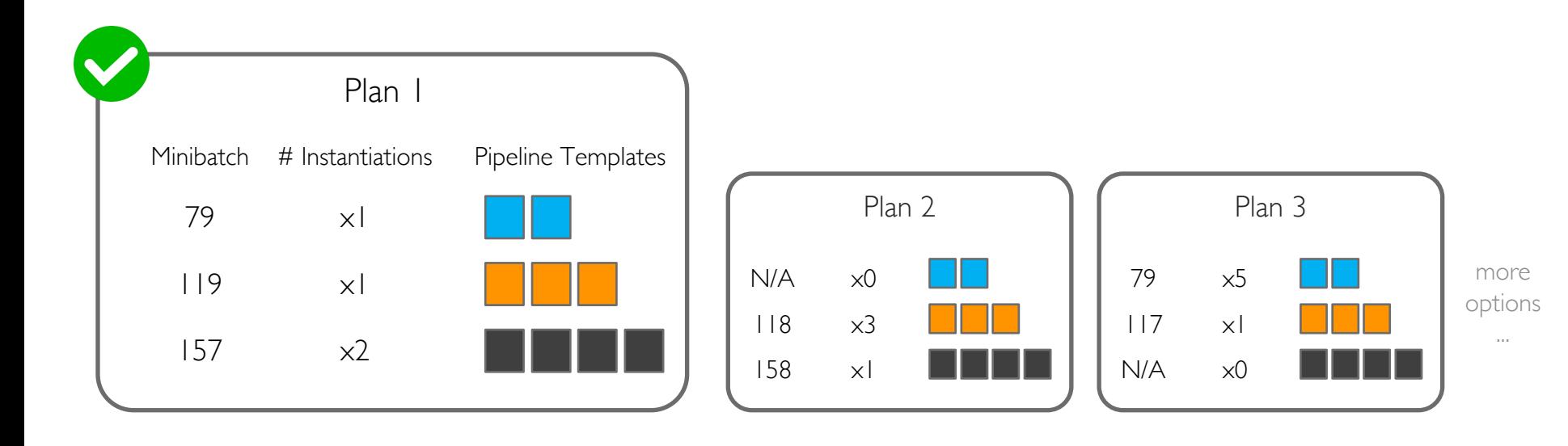

### Issues in Using Pipeline Templates 3. Pipeline Merge

• Reinstantiate a new pipeline from another pipeline template when failures happen

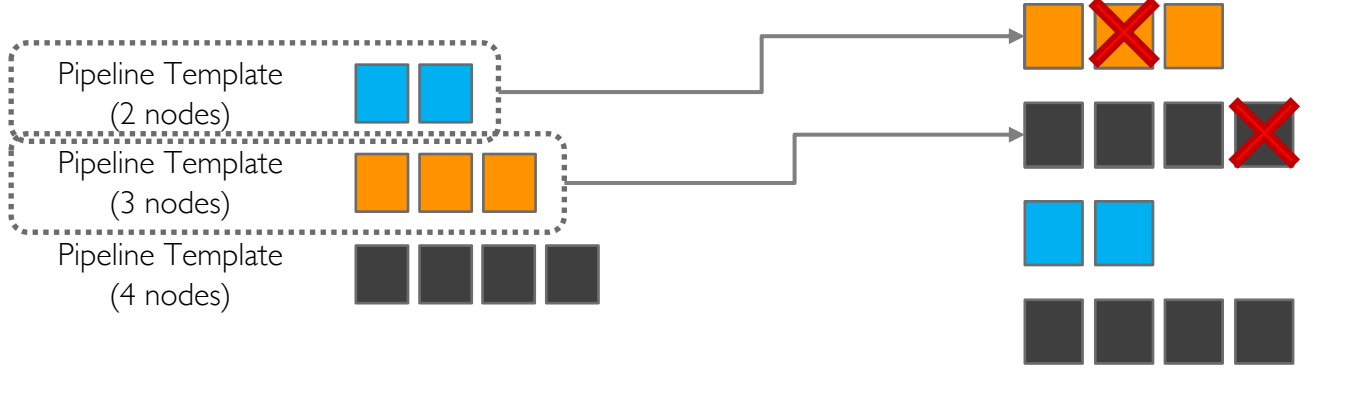

 $13 \rightarrow 11$  nodes (2 nodes failed)

### Issues in Using Pipeline Templates 3. Pipeline Merge

- When no feasible pipeline template: merge pipelines
- **Provable guarantee** that Oobleck always has a template for merged pipeline

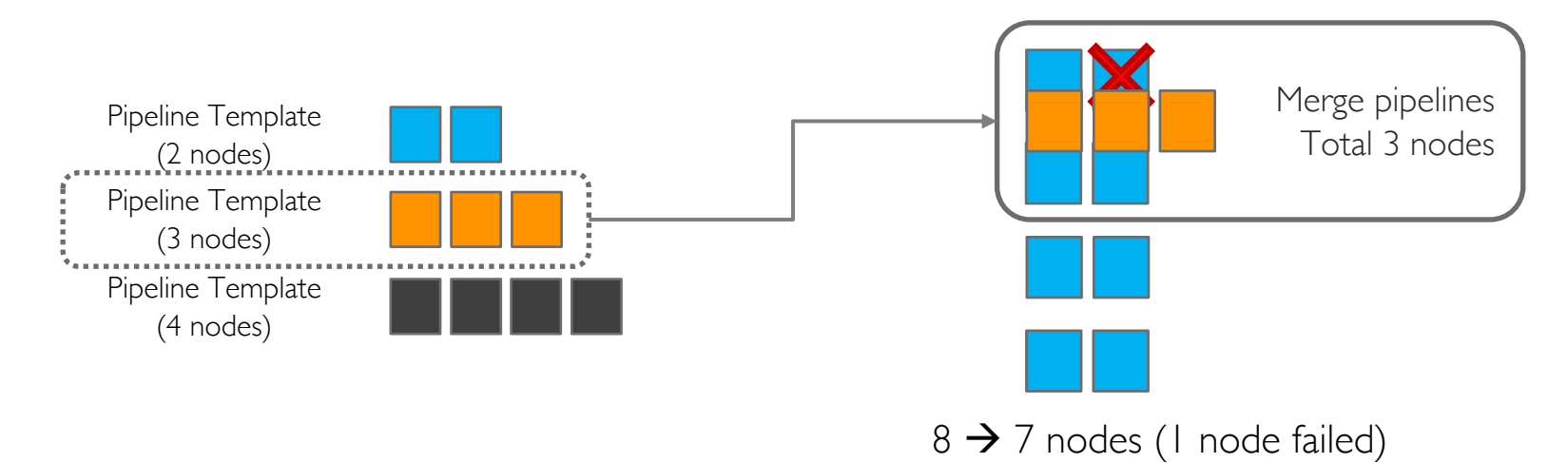

### Oobleck Architecture Workflow

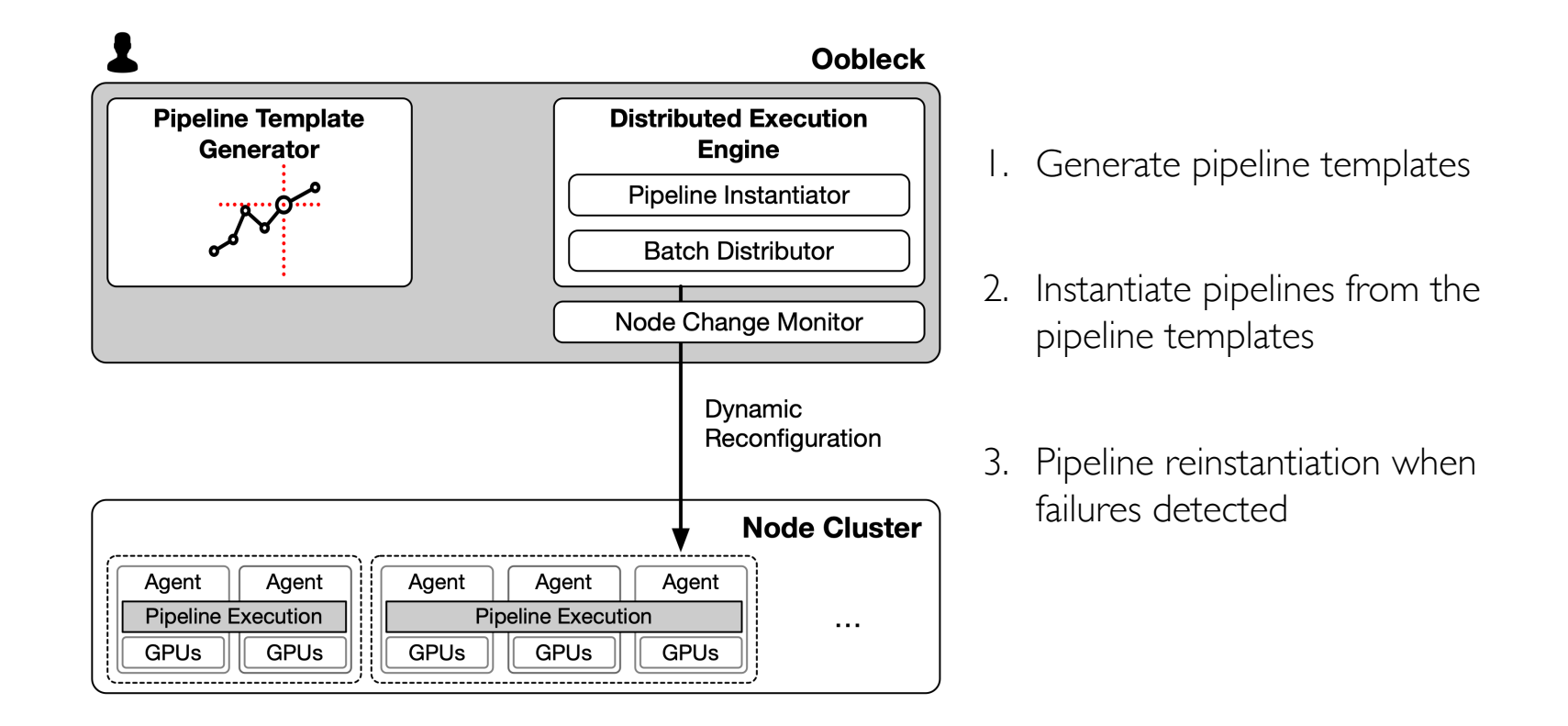

### Evaluation

- Setup
	- § Compare Bamboo, Varuna, and Oobleck
	- 30 NVIDIA A40 GPUs with 200Gbps Infiniband
	- Various size of models from BERT-Large (345M) to GPT-3 6.7b (6.7B)
- Questions
	- How much is Oobleck better than SOTAs (Bamboo and Varuna)?
	- Why Oobleck is better?

# Small Model Throughput

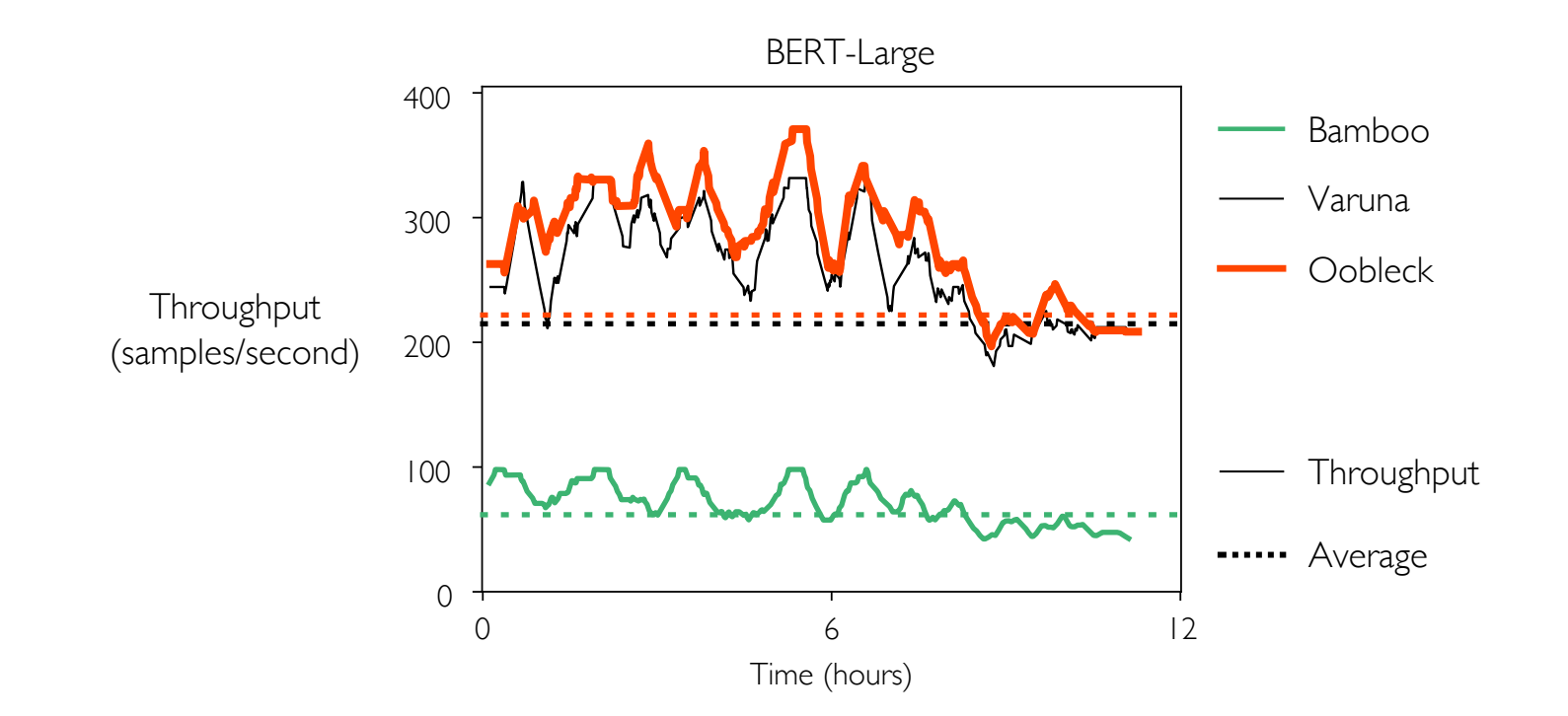

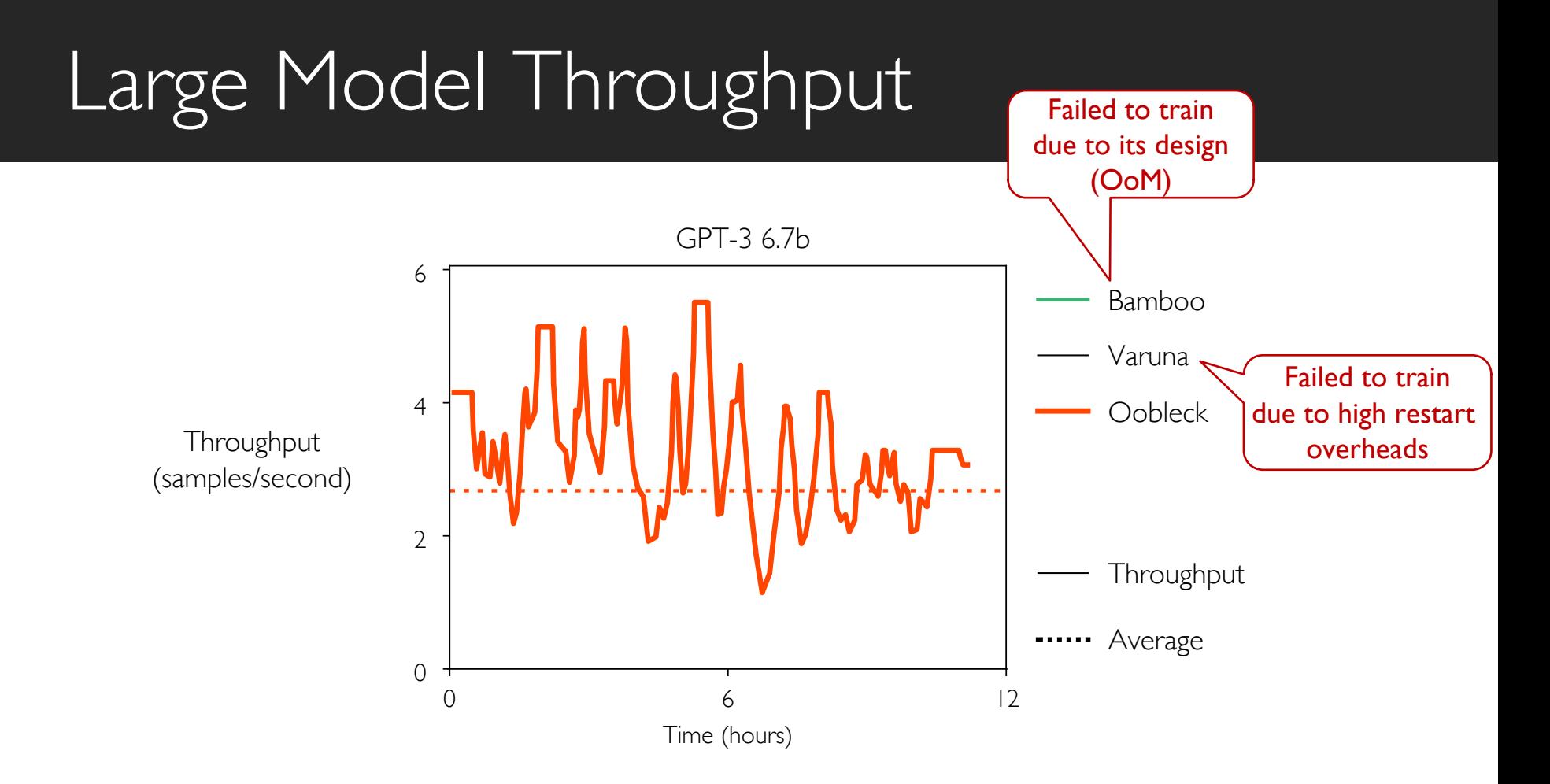

### Throughput vs Bamboo

Model: BERT-Large

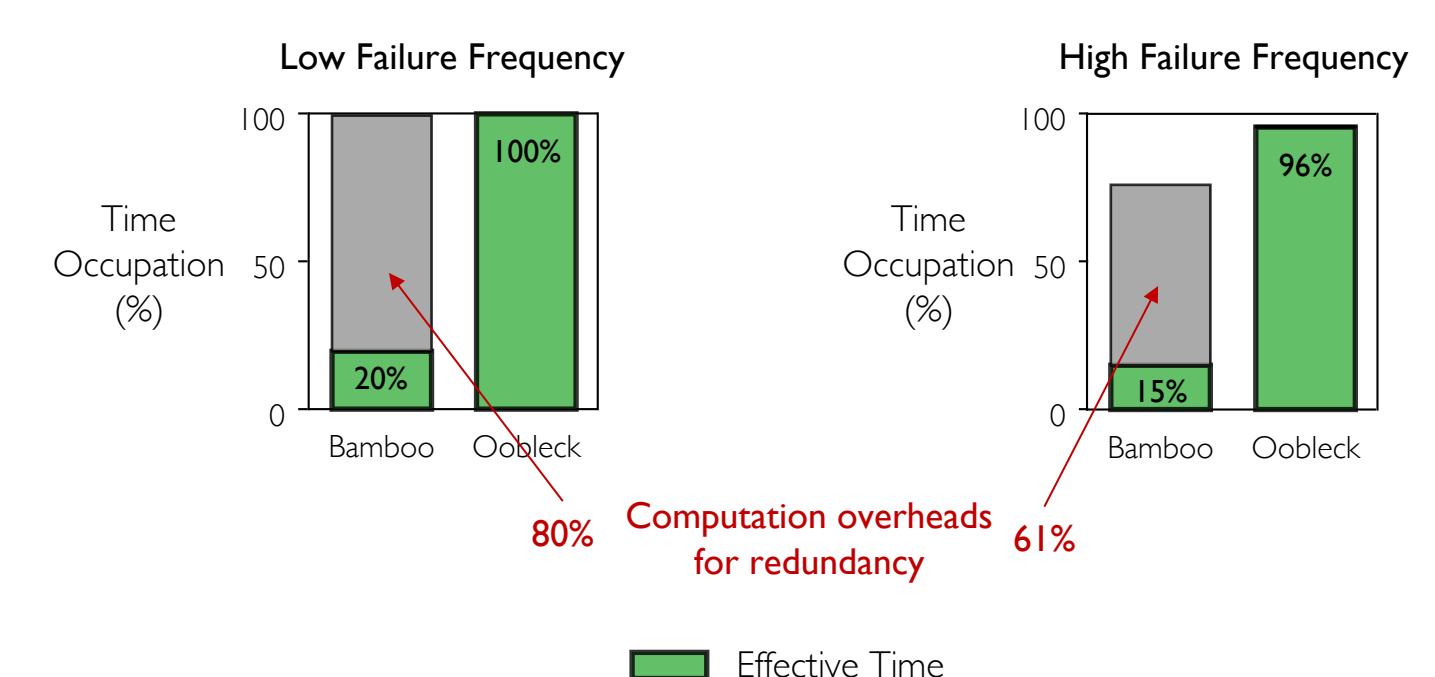

## Throughput vs Varuna

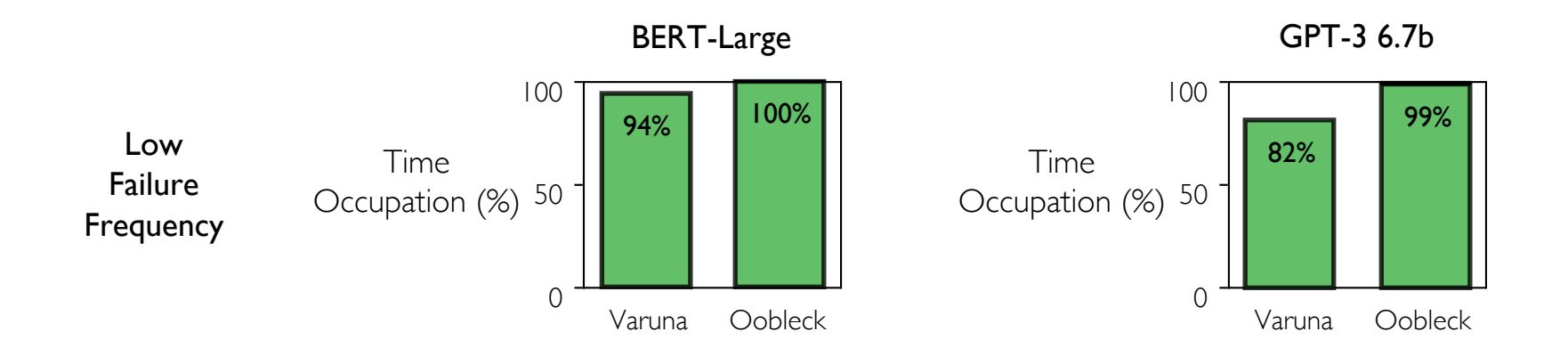

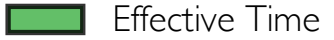

### Throughput vs Varuna

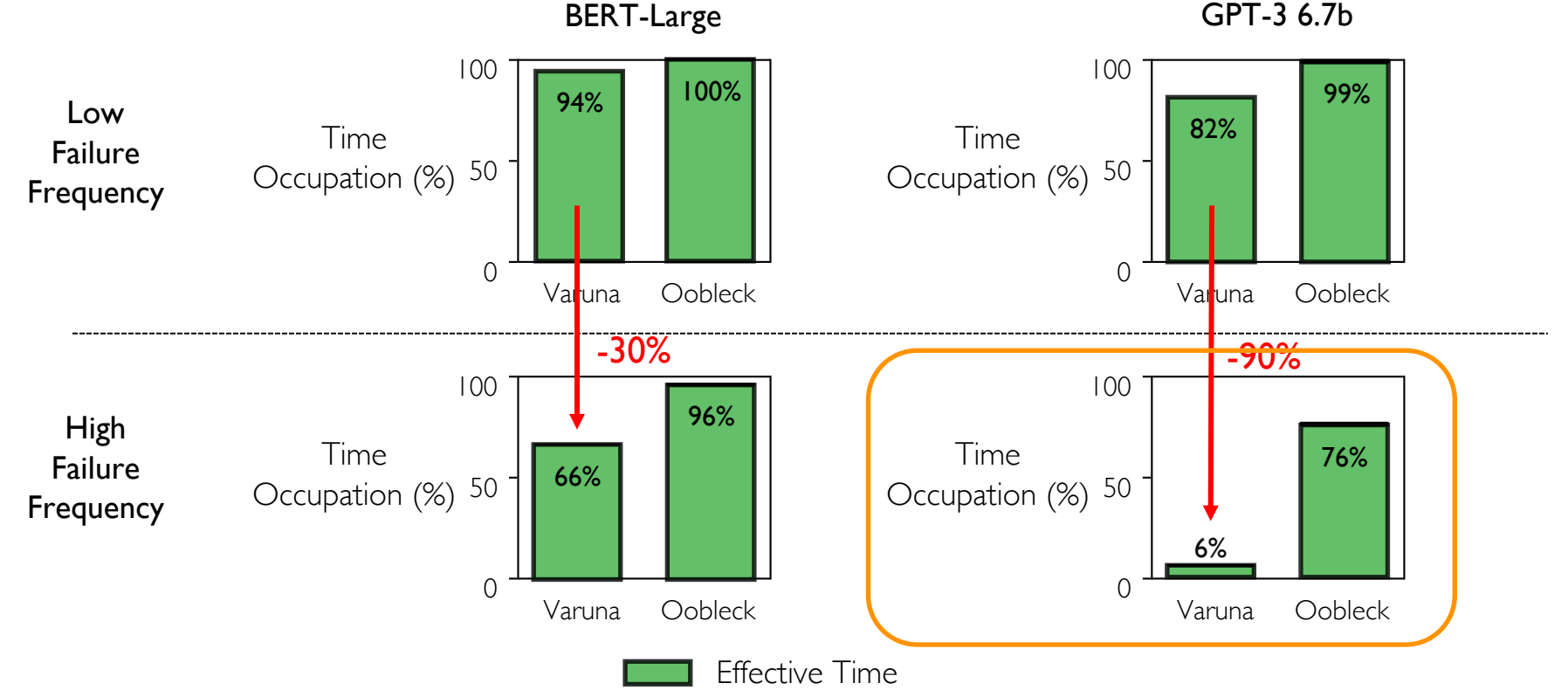

Numbers in failiure-controlled environment.

### Throughput vs Varuna

GPT-3 6.7b + High Failure Frequency

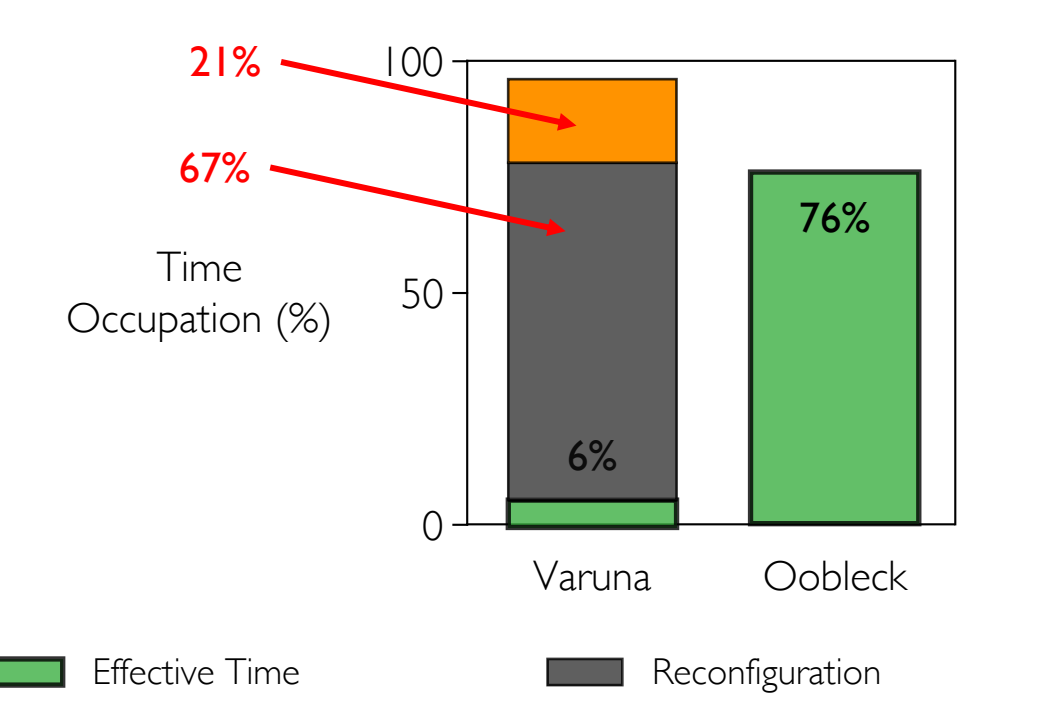

GPT-3 6.7b vs GPT-3 175b? 30 GPUs vs 1024 GPUs?

Fallbacks

Numbers in failiure-controlled environment.

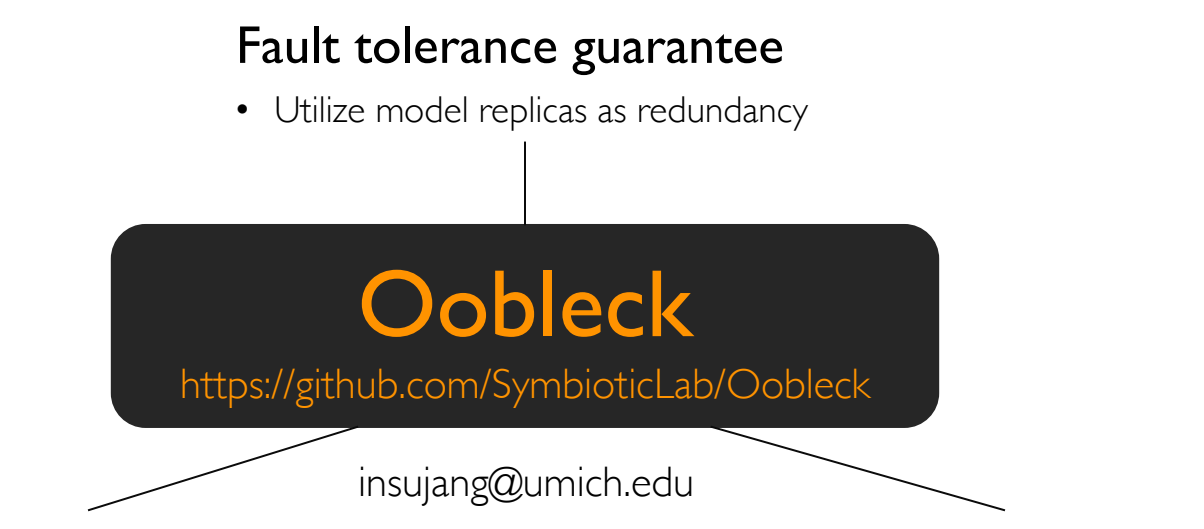

#### High throughput

- Utilize all available resources
- Avoid stragglers in heterogeneous pipeline execution

#### Fast recovery from failures

- Dynamic reconfiguration without restart
- Reuse pre-generated pipeline templates